### **I] Définitions**

**Définition** Algorithme **Un algorithme est une suite finie d'instructions permettant de résoudre un problème.**

Exemples :

- $\triangleright$  Une recette de cuisine.
- ➢ Un programme de calcul.
- ➢ Un programme de construction.
- $\triangleright$  Poser une division, une multiplication, ...
- ➢ Résoudre le compte est bon.
- $\triangleright$  La cryptographie.

Exemple d'algorithme :

Demander la longueur du rectangle Demander la largeur du rectangle Calculer la somme de L et de l Multiplier par 2 le résultat précédent Annoncer le résultat

→ *Cet algorithme permet de calculer le périmètre d'un rectangle.*

#### **Définition** Langage de programmation

**Un langage de programmation est un programme informatique qui va permettre d'écrire des instructions et des algorithmes qui pourront être interprétés par un ordinateur.**

Exemples :

- ➢ HTML, CSS,PHP
- ➢ Java, Javascript
- $\triangleright$  C, C#
- ➢ Python

etc ...

Remarque : il existe divers outils de développement permettant de créer des applications

- ➢ Xcode : pour créer des applications mac ou ios
- ➢ Android Studio : pour créer des applications android
- ➢ Eclipse, Visual Studio : pour développer des applications windows

etc ...

Le logiciel qui sera utilisé au collège, est Scratch qui est un logiciel qui permet de mettre en oeuvre de façon ludique des algorithmes et permet de débuter très simplement dans l'univers de la programmation.

## **II] Les variables**

**Définition** Variables

**Une variable est un objet dans lequel on stocke une information : un nombre ou du texte.**

#### Exemple :

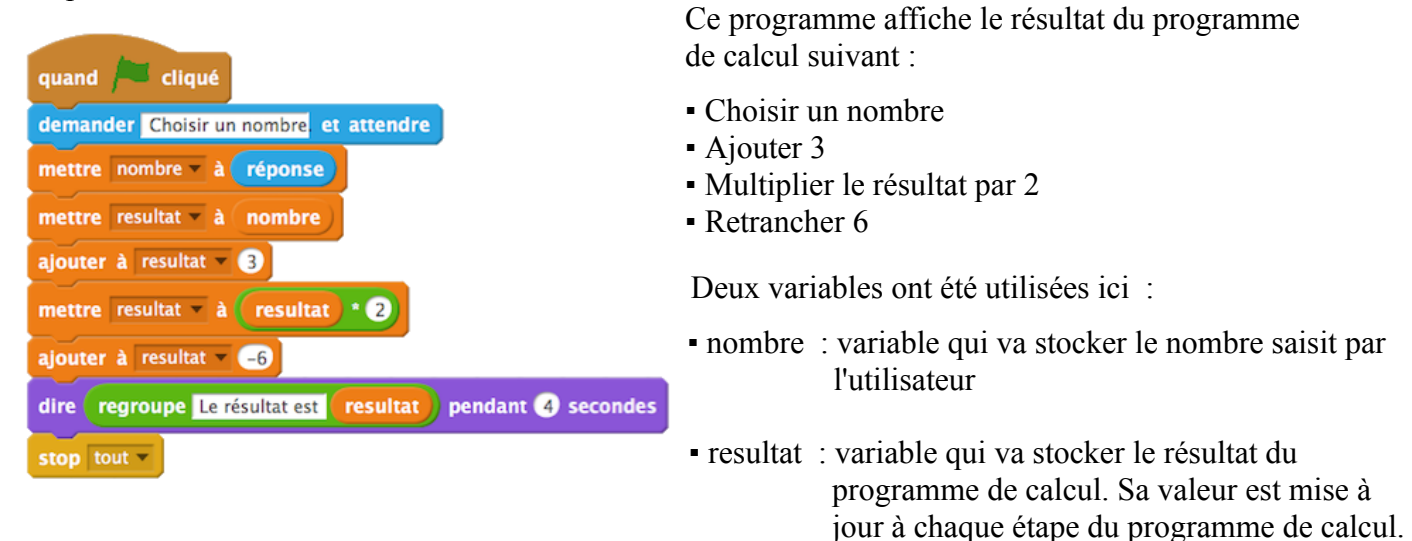

# **III] Les conditions et les tests**

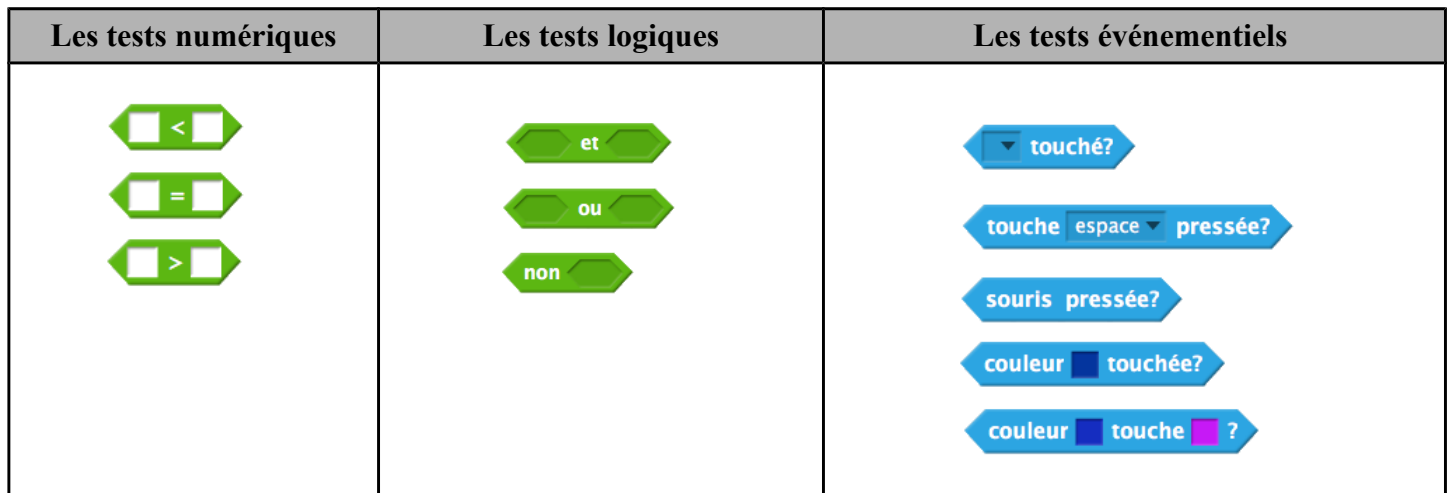

## **IV] Les boucles**

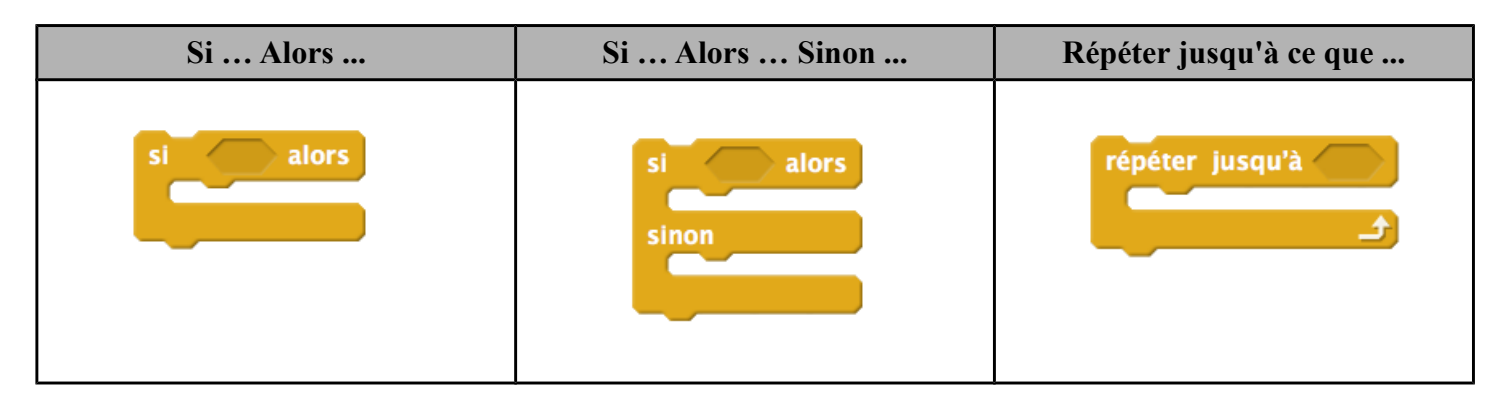